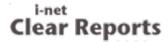

## Java Bean - Progress Bar

This report shows the usage of the ProgressBar bean. You can set the color and the following values for the bar: maximum, minimum and current value.

Other available JavaBeans are: SimpleCalendar, DiagonalLine, HtmlBean, Image and Barcode. If you have additional requirements you can write your own JavaBean and add it to the report.

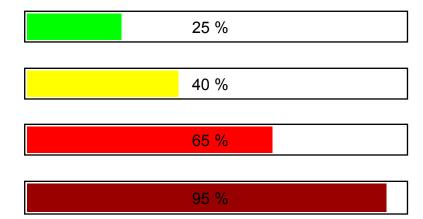

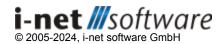